# **Generic Vectors (Briefly)**

### Lists

Lists are *generic vectors*, as such they are 1 dimensional (i.e. have a length) and can contain any type of R object.

list("A",  $c(TRUE, FALSE)$ ,  $(1:4)/2$ ,  $list(1:2)$ , function(x)  $x^2$ )

## [[1]] ## [1] "A" ## ## [[2]] ## [1] TRUE FALSE ## ## [[3]] ## [1] 0.5 1.0 1.5 2.0 ## ## [[4]]  $\overline{4\#}$  [[4]][[1]] ## [1] 1 2 ## ## ## [[5]]  $##$  function(x)  $x^2$ 

### structure

Often we want a more compact representation of a complex object, the str function is useful for this particular task

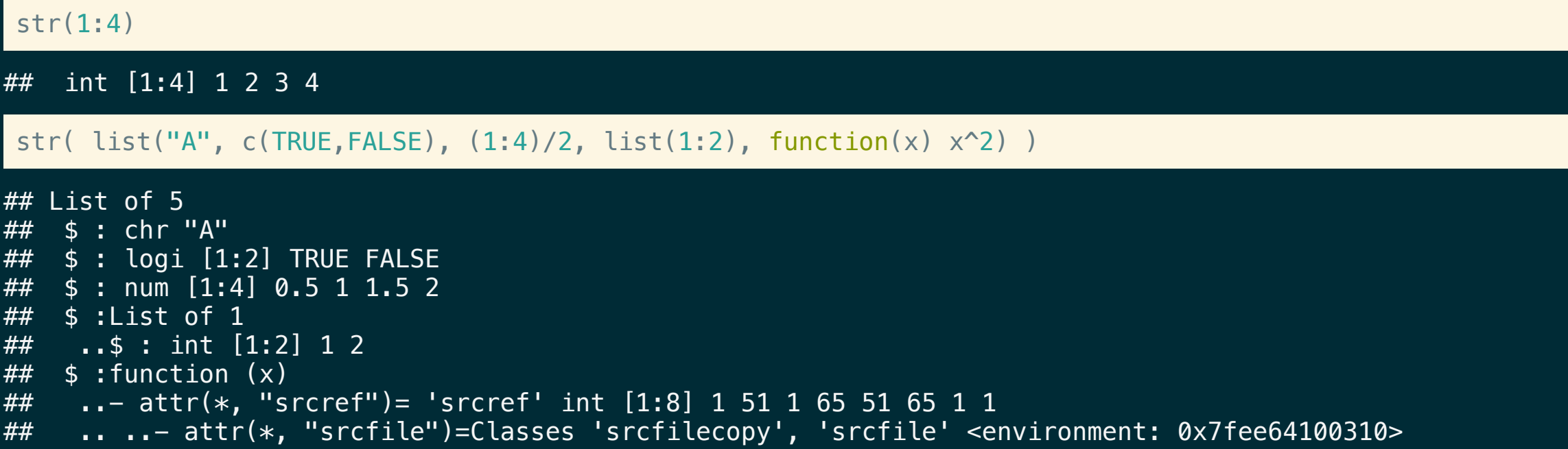

### Lists as "trees"

str(  $list(a=1, b=list(c=2, d=list(f=3, q=4), e=5))$  )

Lists can contain other lists, meaning they can have a hierarchical (tree-like) structure

#### ## List of 2 ## \$ a: num 1 ## \$ b:List of 3 ## ..\$ c: num 2 ## ..\$ d:List of 2 ## .. ..\$ f: num 3 ## .. ..\$ g: num 4 ## ..\$ e: num 5

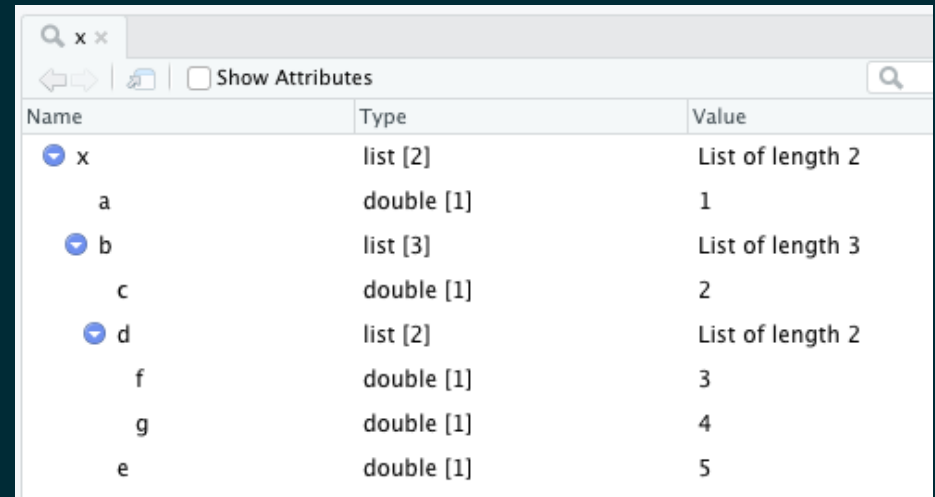

### Heirarchical Data

```
json = '{
```

```
"firstName": "John",
 "lastName": "Smith",
 "isAlive": true,
 "age": 27,
 "phoneNumbers": [
   {
     "type": "home",
     "number": "212 555-1234"
   }
,
     {<br>"type": "mobile",
     "number": "123 456-7890"
   }
 \bf{l}}' ##
```
### str( jsonlite::fromJSON(json, simplifyVector = F/

```
List of 5
##
     $
f
i
r
s
t
N
a
m
e
                     : chr "John"
##
     $
l
a
s
t
N
a
m
e
                     : chr "Smith"
##
     $
i
s
A
l
i
v
e
                     : logi TRUE
##
     $
a
g
e
                     : int 27
##
     $ phoneNumbers: List of 2
##
      \ldots$ : List of 2
##
      \ldots \ldots $ type : chr "home"
##
      .. ..$ number: chr "212 555-1234"
##
      \ldots$ : List of 2
##
      .. ..$ type : chr "mobile"
##
      .. ..$ number: chr "123 456-7890"
```
### **Data Frames**

### Data Frames

A data frame is how R handles heterogeneous tabular data (i.e. rows and columns) and is one of the most commonly used data structure in R.

```
(df = data . frame()x = 1:3,
  y = c("a", "b", "c"),
  z = c(TRUE)
))
```
##  $x y z$ ## 1 1 a TRUE ## 2 2 b TRUE ## 3 3 c TRUE

R represents data frames using a *list* of equal length *vectors*.

### str(df)

## 'data.frame': 3 obs. of 3 variables: ## \$ x: int 1 2 3  $##$  \$ y: chr "a" "b" "c" ## \$ z: logi TRUE TRUE TRUE

#### typeof(df)

## [1] "list"

class(df)

## [1] "data.frame"

#### attributes(df)

## \$names  $\frac{1}{4}$  [1] "x" "y" "z" ## ## \$class  $##$  [1] "data.frame" ## ## \$row.names ## [1] 1 2 3

#### str(unclass(df))

## List of 3 ## \$ x: int [1:3] 1 2 3 ## \$ y: chr [1:3] "a" "b" "c" ## \$ z: logi [1:3] TRUE TRUE TRUE ##  $-$  attr( $\frac{1}{2}$ , "row.names")= int [1:3] 1 2 3

### Roll your own data.frame

#### df2 = list(x = 1:3, y = c("a", "b", "c"), z = c(TRUE, TRUE, TRUE))

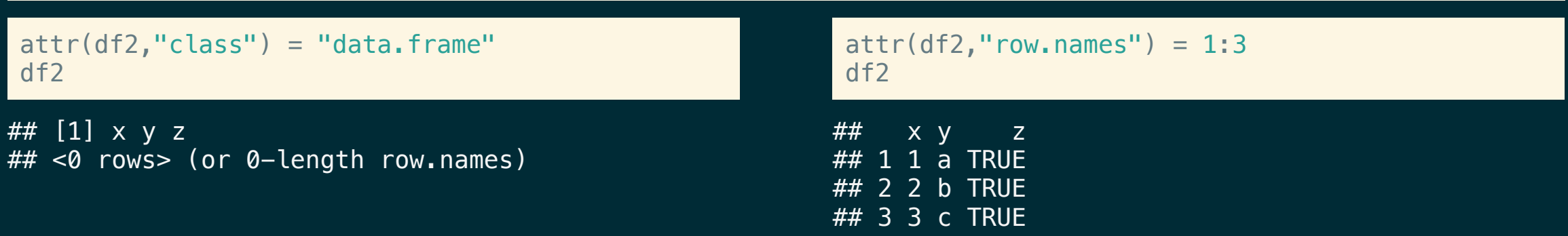

#### str(df2)

## 'data.frame': 3 obs. of 3 variables: ## \$ x: int 1 2 3  $\frac{1}{4}$  \$ y: chr "a" "b" "c" ## \$ z: logi TRUE TRUE TRUE

#### identical(df, df2)

## [1] TRUE

### Strings (Characters) vs Factors

Previous to R v4.0.0, the default behavior of data frames was to convert character data into factors. Sometimes this was useful, but mostly it wasn't.

Either way it is important to know what type/class you are working with. This behavior can be changed using the stringsAsFactors argument to data. frame and related functions (e.g. read.csv, read.table, etc.).

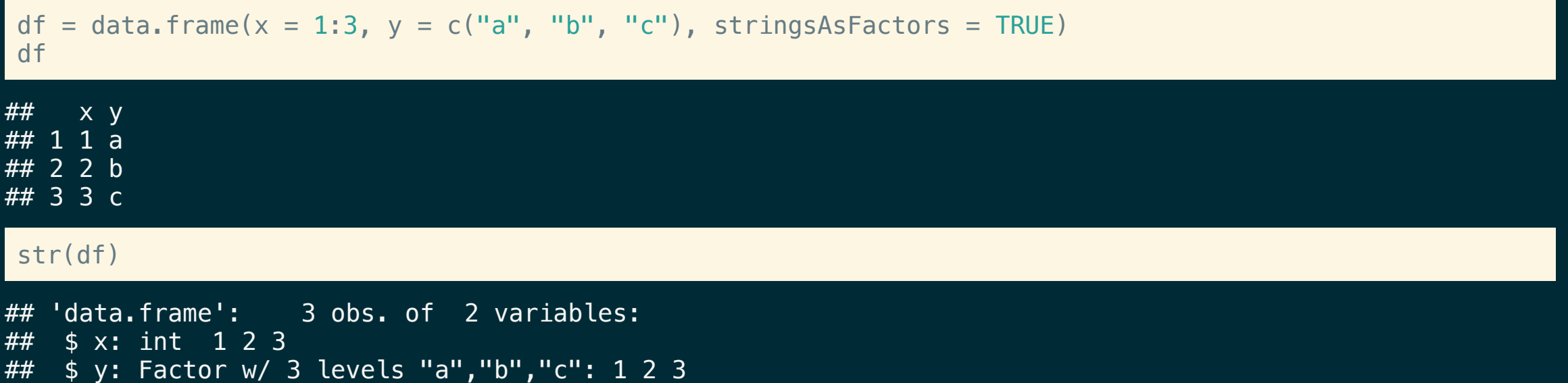

### Length Coercion

For data frames on creation the lengths of the component vectors will be coerced to match, however if they not multiples then there will be an error (previously this produced a warning).

data.frame( $x = 1:3$ ,  $y = c("a")$ )  $##$  x y  $1 1 a$ ## 2 2 a ## 3 3 a data.frame( $x = 1:3$ ,  $y = c("a", "b")$ ) ## Error in data.frame( $x = 1:3$ ,  $y = c("a", "b")$ ): arguments imply differing number of rows: 3, 2 data.frame( $x = 1:3$ ,  $y =$ character()) ## Error in data.frame( $x = 1:3$ ,  $y =$  character()): arguments imply differing number of rows: 3, 0

# **Subsetting**

### Subsetting in General

R has three subsetting operators ( $\lceil$ ,  $\lceil \cdot \rceil$ , and \$). The behavior of these operators will depend on the object (class) they are being used with.

In general there are 6 different types of subseting that can be performed:

- Positive integer  $\blacksquare$
- Negative integer  $\Box$
- **Logical value**
- **Empty / NULL**  $\blacksquare$
- **E** Zero
- Character value (names)  $\blacksquare$

### Positive Integer subsetting

Returns elements at the given location(s) (Note - R uses a 1-based indexing scheme).

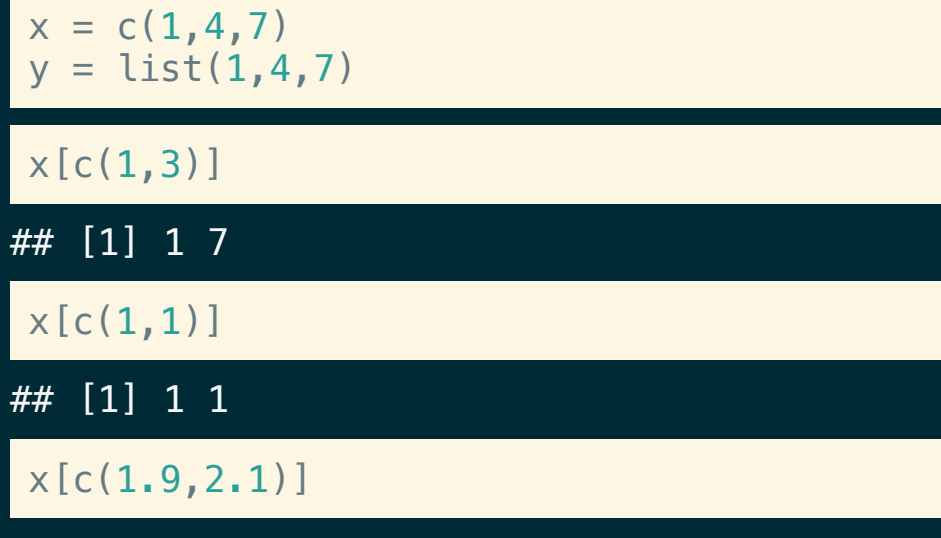

## [1] 1 4

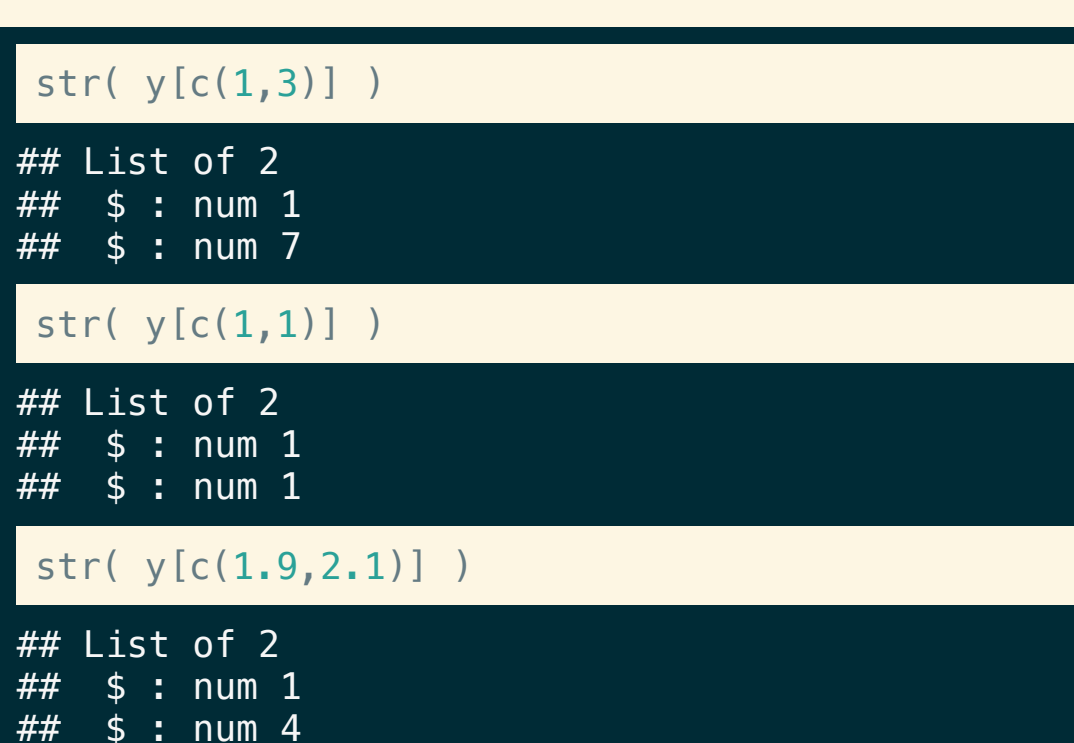

### Negative Integer subsetting

Excludes elements at the given location(s)

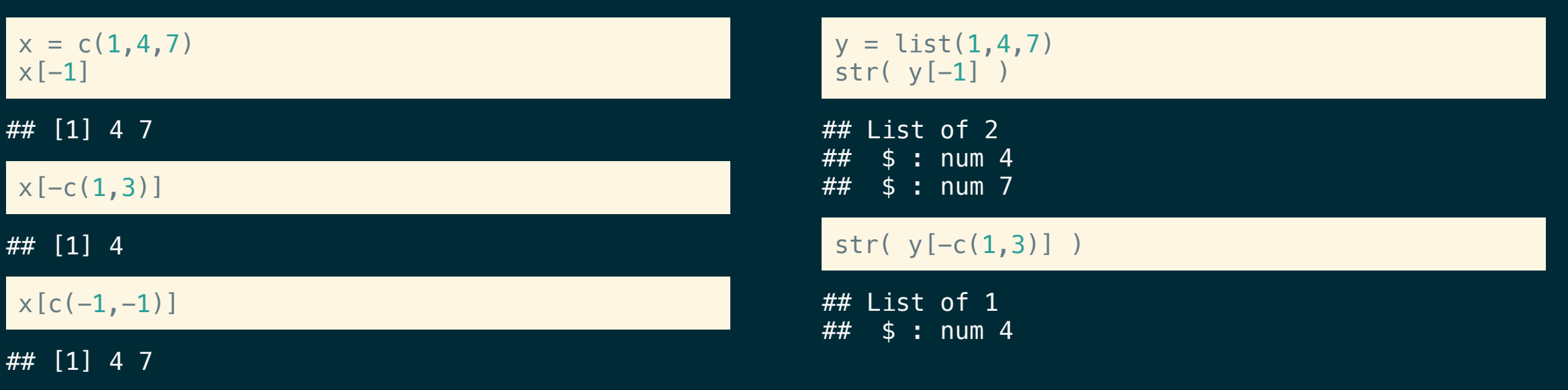

### $x[c(-1,2)]$

## Error in  $x[c(-1, 2)]$ : only 0's may be mixed with negative subscripts

### $y[c(-1,2)]$

## Error in  $y[c(-1, 2)]$ : only 0's may be mixed with negative subscripts

### Logical Value Subsetting

Returns elements that correspond to TRUE in the logical vector. Length of the logical vector is expanded to be the same of the vector being subsetted (length coercion).

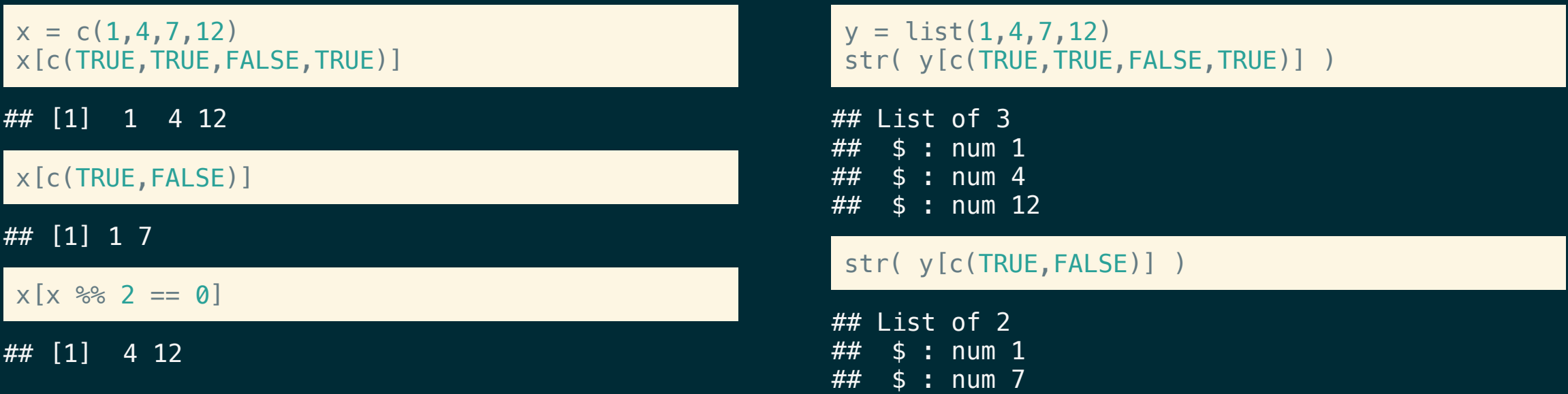

#### str(  $y[y \text{ % } 2 == 0]$  )

## Error in y%%2: non-numeric argument to binary operator

### Empty Subsetting

### Returns the original vector.

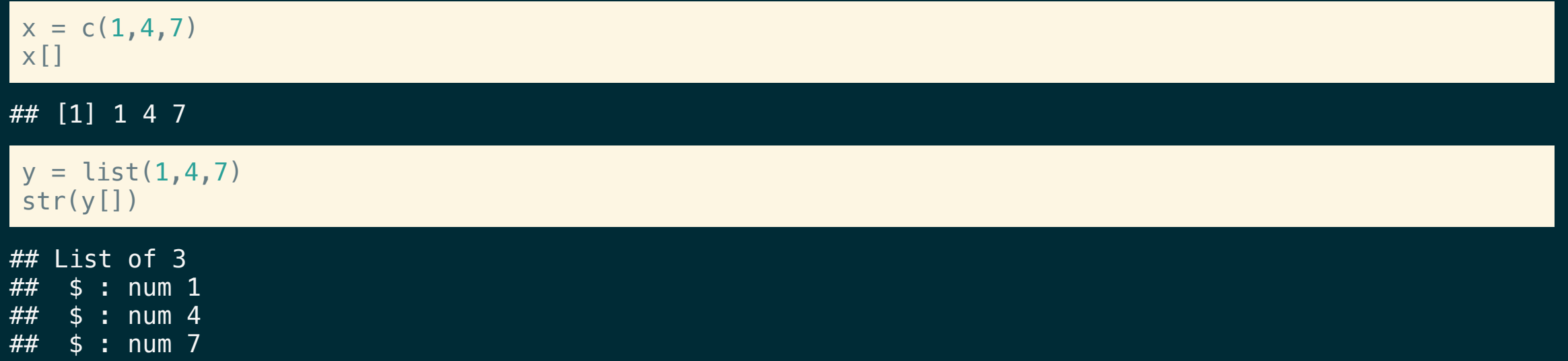

### Zero subsetting

### Returns an empty vector (of the same type)

 $x = c(1, 4, 7)$ x[0]

## numeric(0)

 $y = list(1, 4, 7)$ str(y[0])

## list()

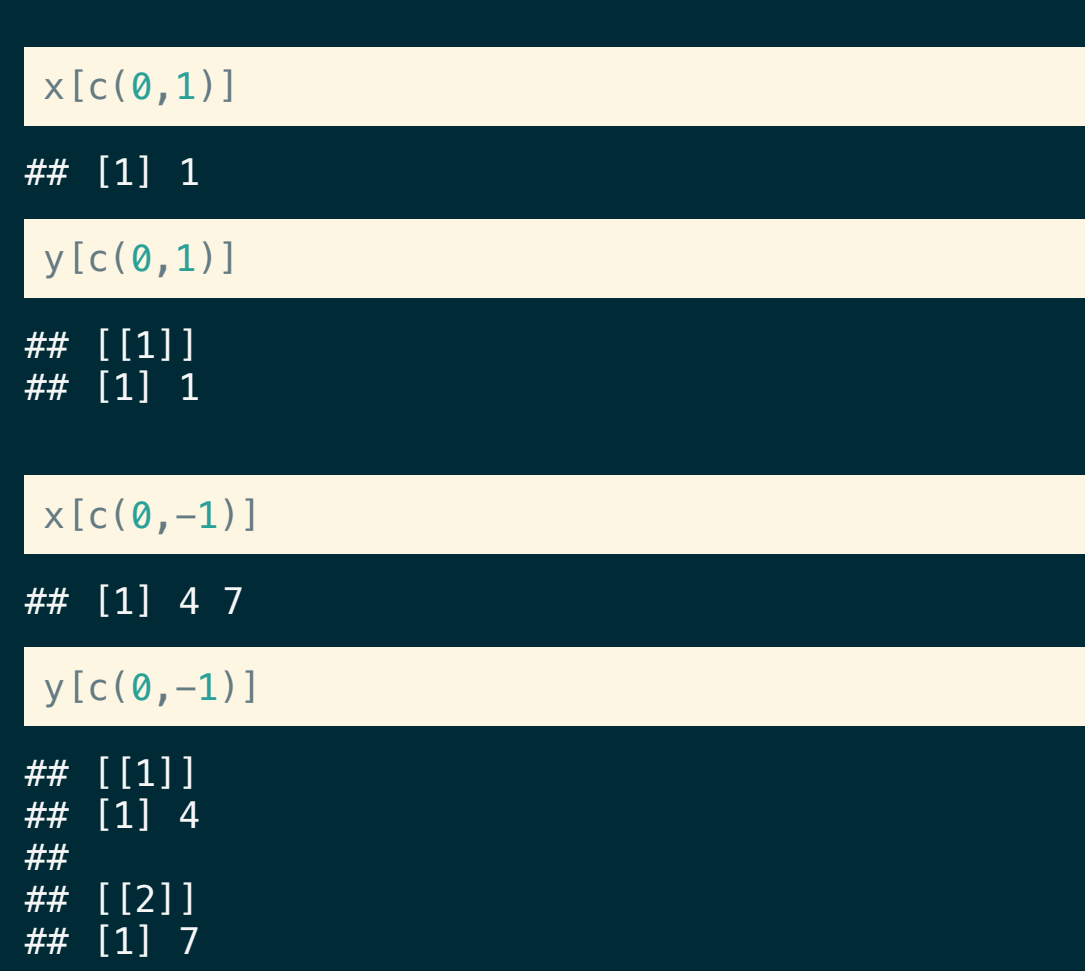

### Character subsetting

If the vector has names, select elements whose names correspond to the values in the character vector.

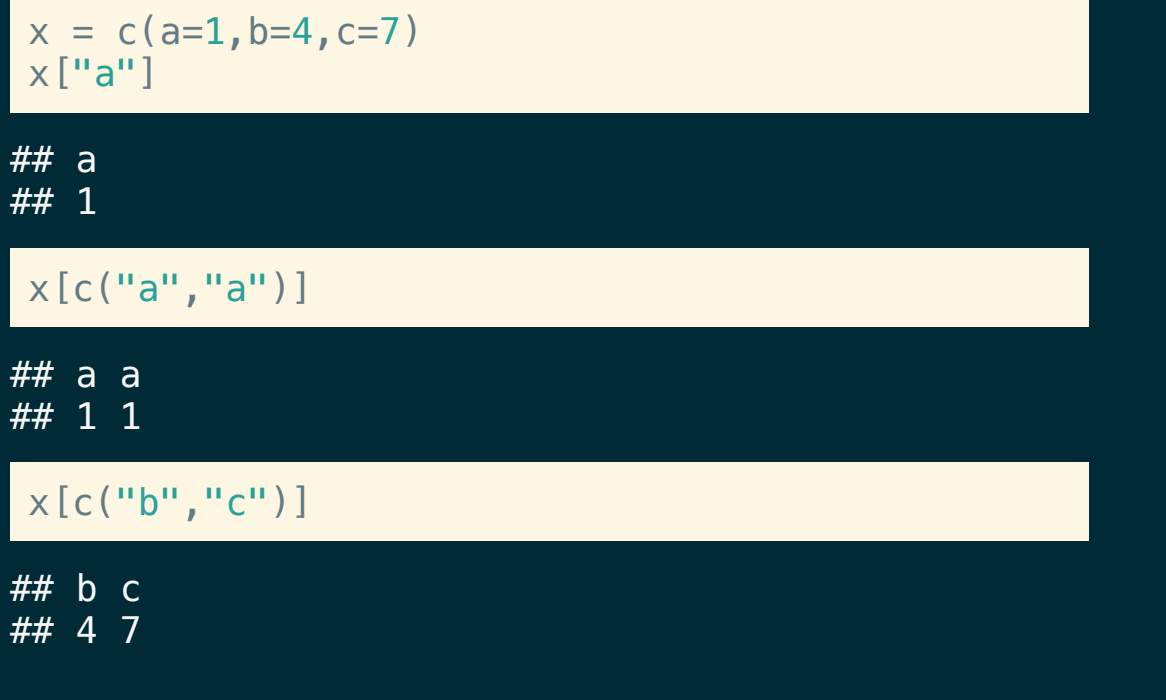

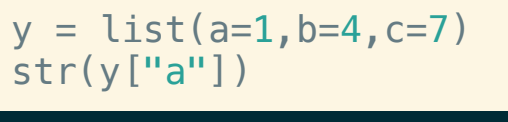

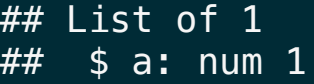

#### str(y[c("a","a")])

## List of 2  $\# \#$  \$ a: num 1  $##$  \$ a: num 1

#### str(y[c("b","c")])

## List of 2 ## \$ b: num 4 ## \$ c: num 7

### Out of bounds

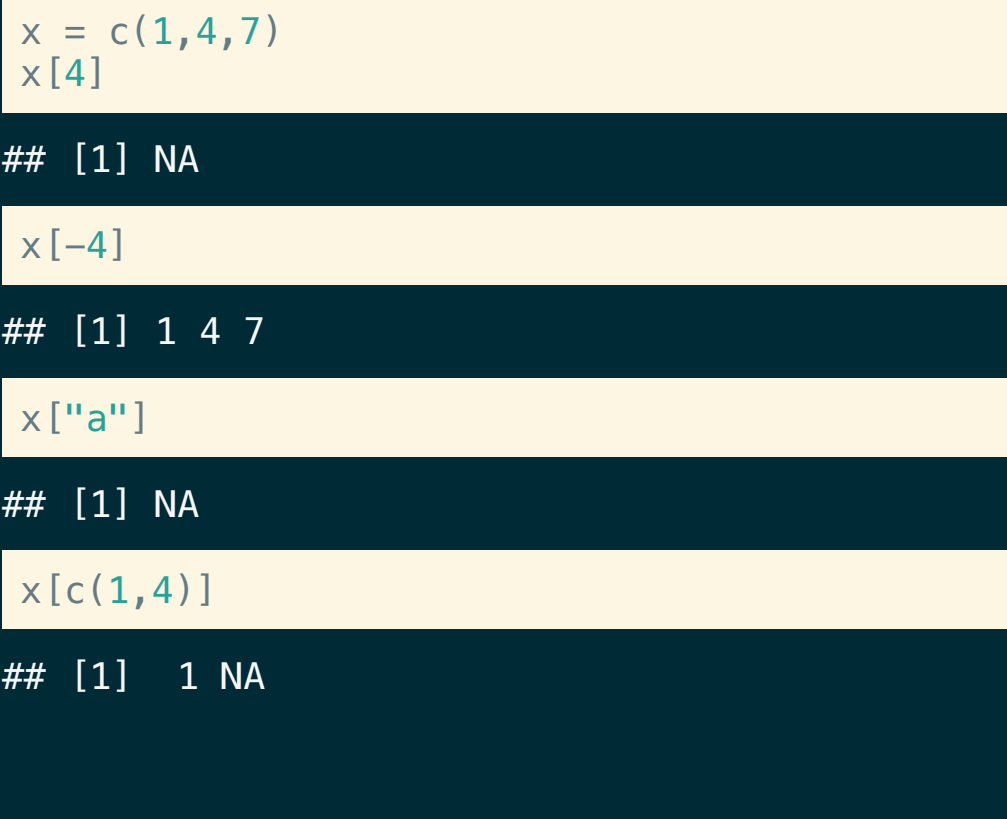

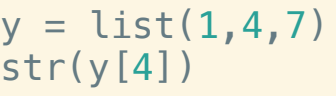

## L i s t o f 1 ## \$ : N U L L

#### $str(y[-4])$

## L i s t o f 3 ## \$ : n u m 1 ## \$ : num 4 ## \$ : n u m 7

#### str(y["a"])

## L i s t o f 1 ## \$ : N U L L

### $str(y[c(1,4)] )$

## L i s t o f 2 ## \$ : num 1 ## \$ : N U L L

# **Missing and NULL**

#### $x = c(1, 4, 7)$ x [ N A ]

#### ## [1] NA NA NA

### x [ N U L L ]

#### ## n u m e r i c ( 0 )

### $x [c(1,NA)]$

## [1] 1 NA

#### y = list(1,4,7) str(y[NA])

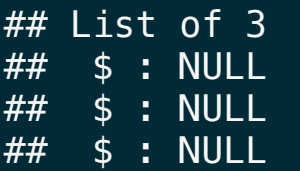

#### str(y[NULL])

#### ## list()

### $str(y[c(1,NA)] )$

## L i s t o f 2 ## \$ : num 1 ## \$ : NULL

### Atomic vectors - [ vs. [[

[ [ subsets like [ except it can only subset for a single value or position.

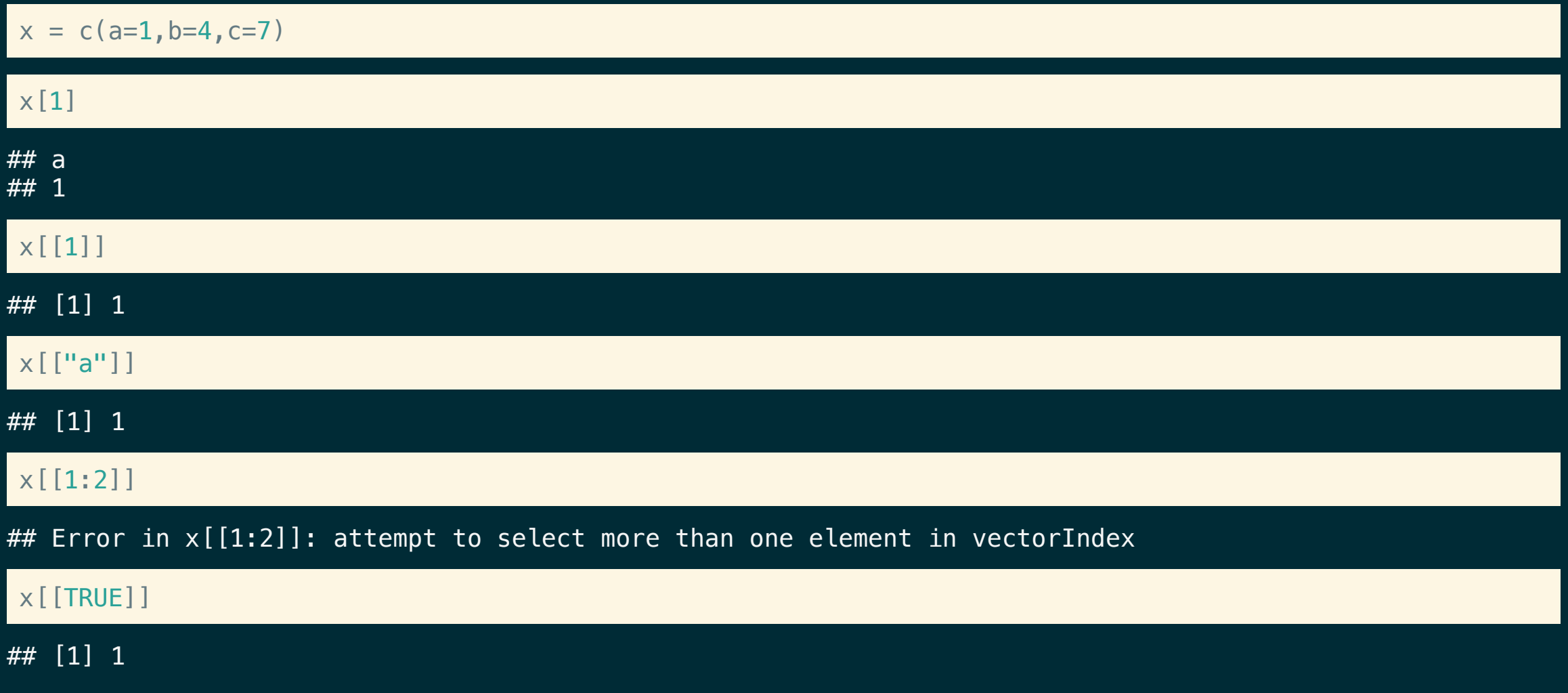

### Generic Vectors - [ vs. [[

Subsets a single value, but returns the value - not a list containing that value.

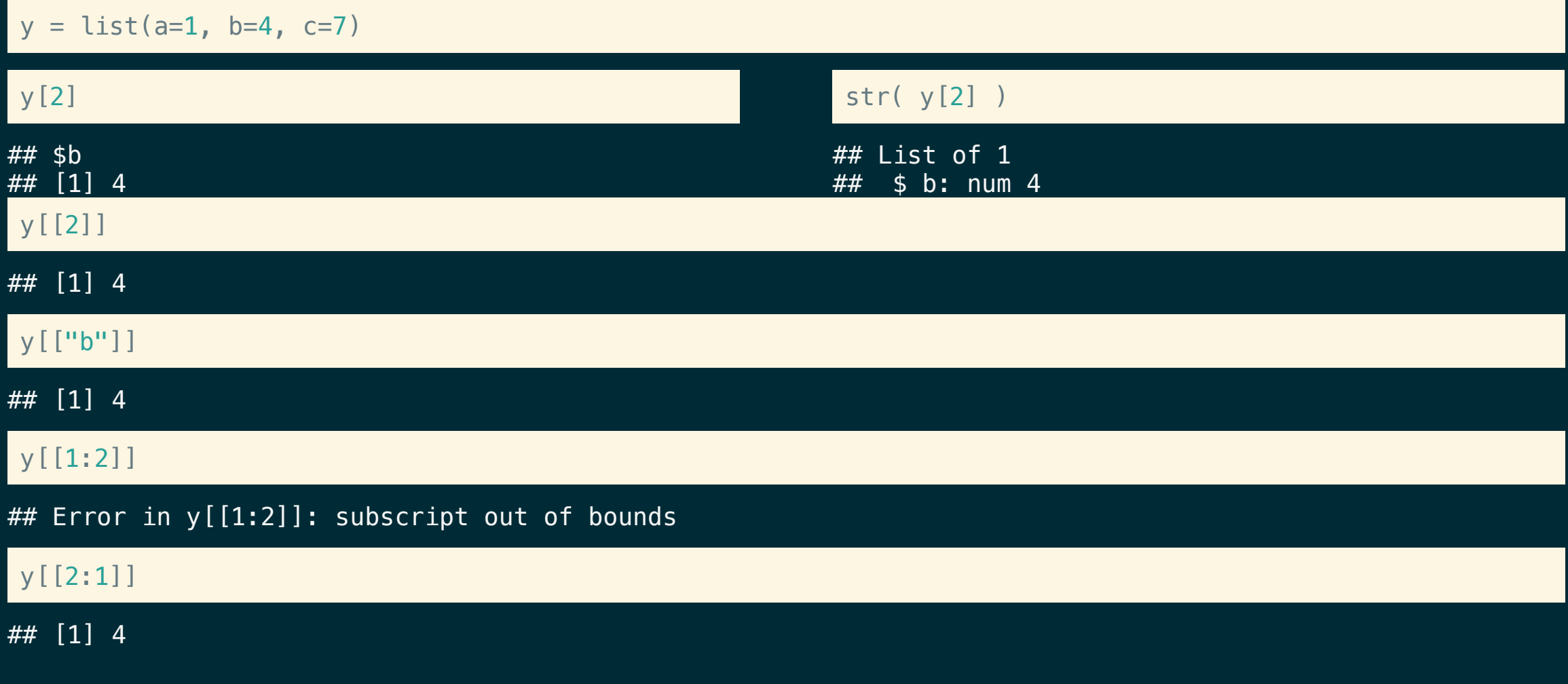

### Hadley's Analogy (1)

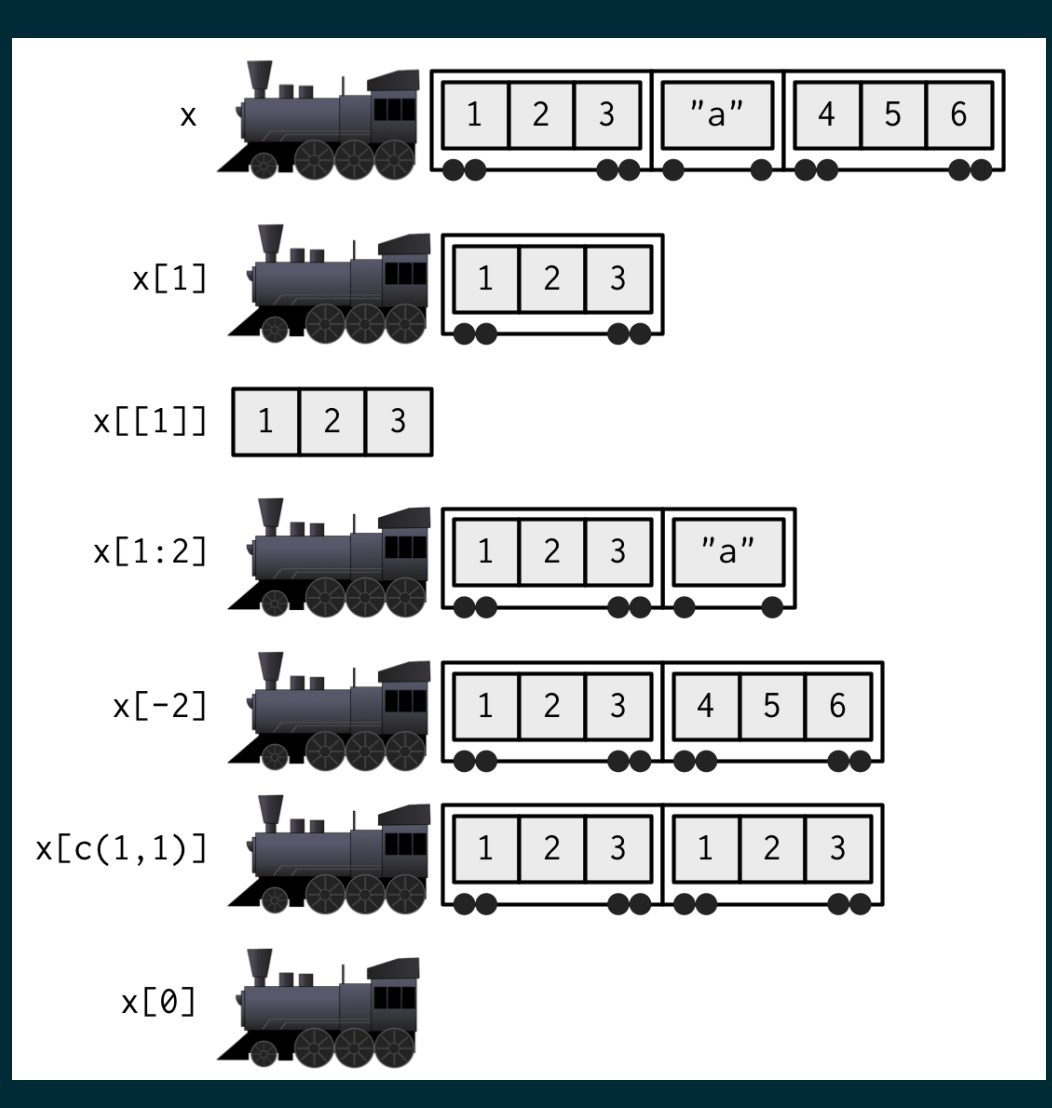

From Advanced R - [Chapter](https://adv-r.hadley.nz/subsetting.html#subset-single) 4.3

### Hadley's Analogy (2)

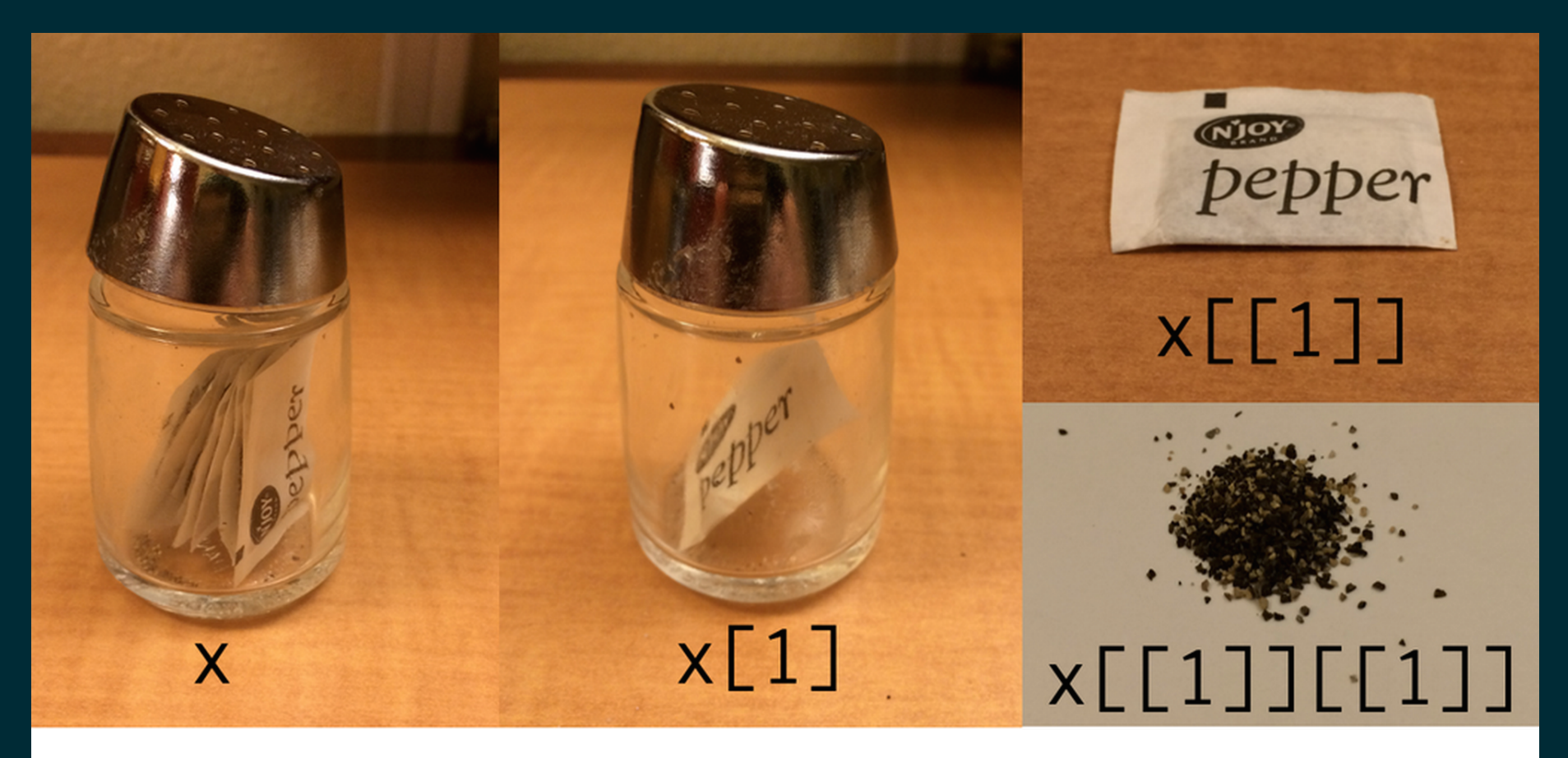

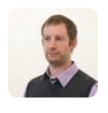

 $\leftarrow$ 

Hadley Wickham @hadleywickham · 6h Indexing lists in #rstats. Inspired by the Residence Inn

 $\alpha$  and  $\alpha$ 

七、273  $\bigstar$  370

## vs. \$

\$ is equivalent to [[but it only works for named lists and it has a terrible default behavior where it uses partial matching for names.

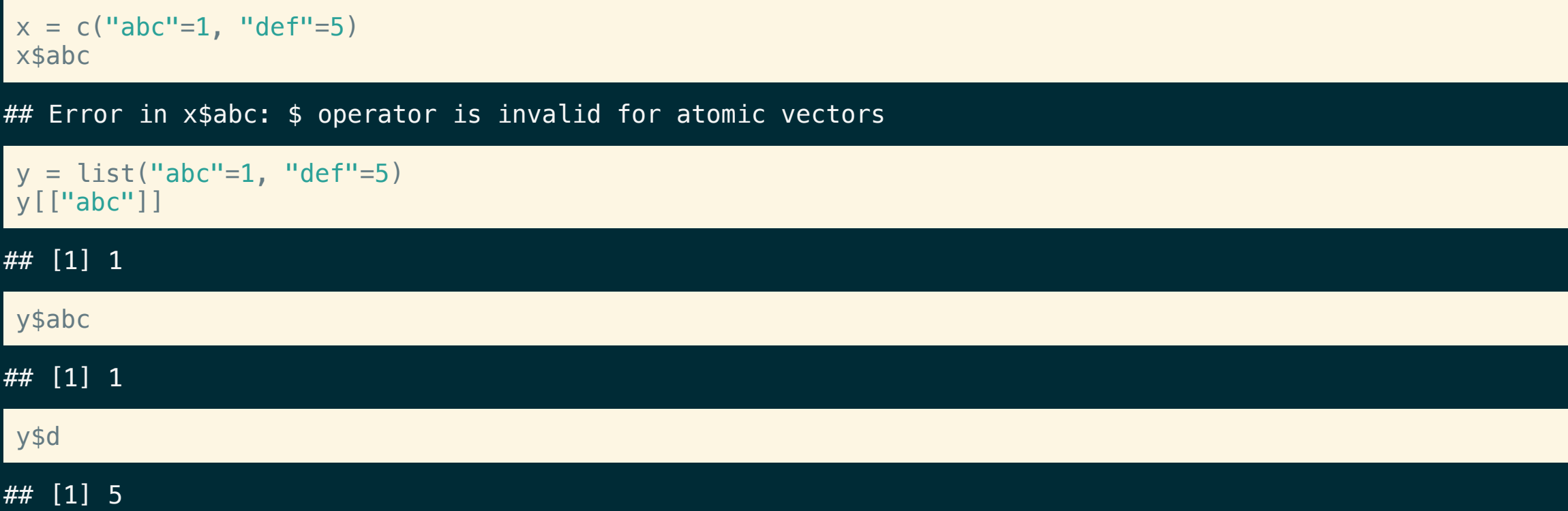

### A common error

### Why does the following code not work?

```
x = list(abc = 1:10, def = 10:1)y = "abc"x$y
```
#### ## NULL

The expression  $x \$  gets directly interpreted as  $x$  [ $'$ "y"] by R, not the include of the "s, this is not the same as the expression  $x[[y]]$ .

### x[[y]]

## [1] 1 2 3 4 5 6 7 8 9 10

# **Subsetting Data Frames**

### Basic subsetting

As data frames have 2 dimensions, we can subset on either the rows or the columns - the subsetting values are separated by a comma.

 $(df = data.frame(x = 1:3, y = c("A", "B", "C"), z = TRUE))$ 

 $\# \#$  x y z ## 1 1 A TRUE ## 2 2 B TRUE ## 3 3 C TRUE

### df[1, ]

 $\# \#$  x y z ## 1 1 A TRUE

### $df[c(1,3), ]$

##  $x y z$  $1$  A TRUE ## 3 3 C TRUE

#### str( df[1, ] )

## 'data.frame': 1 obs. of 3 variables: ## \$ x: int 1 ## \$ y: chr "A" ## \$ z: logi TRUE

#### str(  $df[c(1,3), ]$  )

## 'data.frame': 2 obs. of 3 variables: ## \$ x: int 1 3 ## \$ y: chr "A" "C" ## \$ z: logi TRUE TRUE

### df[, 1] str( df[, 1] )

### Subsetting Rows

df

## x y z ## 1 1 A TRUE ## 2 2 B TRUE ## 3 3 C TRUE

### df[, 1]

## [1] 1 2 3

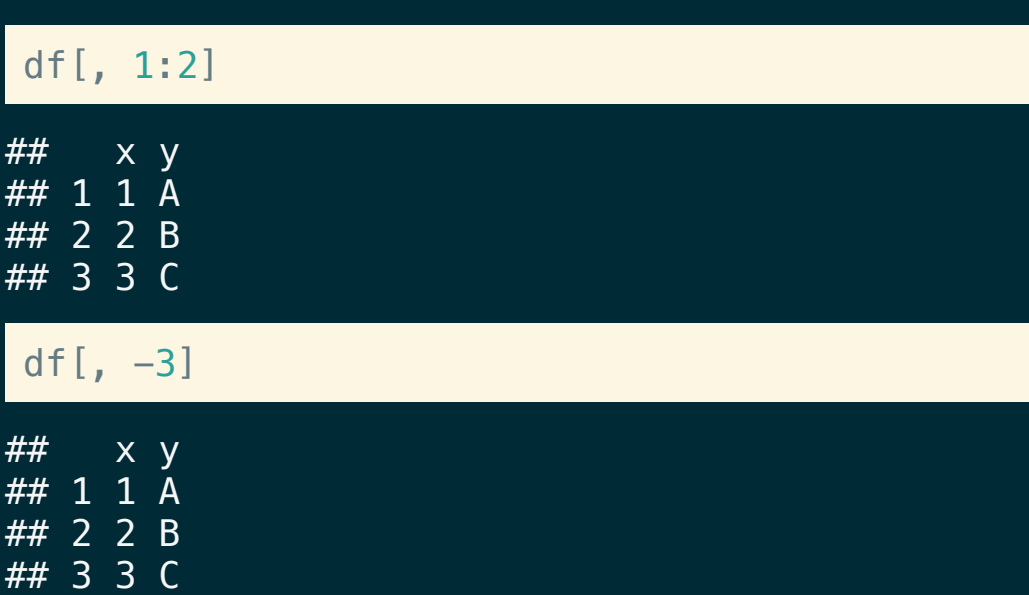

### str( df[, 1] )

## int [1:3] 1 2 3

#### str( df[, 1:2] )

## 'data.frame': 3 obs. of 2 variables: ## \$ x: int 1 2 3 ## \$ y: chr "A" "B" "C"

#### str $(df[, -3]$ )

## 'data.frame': 3 obs. of 2 variables:  $##$  \$ x: int 1 2 3 ## \$ y: chr "A" "B" "C"

### Subsetting both

df

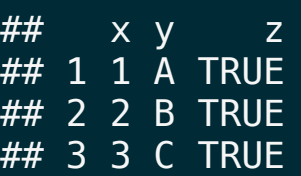

### df[1, 1]

## [1] 1

df[1:2, 1:2]

 $##$  x y

## 1 1 A ## 2 2 B

### df[-1, 2:3]

 $##$  y z ## 2 B TRUE ## 3 C TRUE

### str( df[1, 1] )

## int 1

### str( df[1:2, 1:2] )

## 'data.frame': 2 obs. of 2 variables: ## \$ x: int 1 2 ## \$ y: chr "A" "B"

#### str( df[-1, 2:3] )

## 'data.frame': 2 obs. of 2 variables: ## \$ y: chr "B" "C" ## \$ z: logi TRUE TRUE

## Preserving vs Simplifying

Most of the time, R's  $\Gamma$  subset operator is a *preserving* operator, in that the returned object will always have the same type/class as the object being subset. Confusingly, when used with some classes (e.g. data frame, matrix or array) [ becomes a *simplifying* operator (does not preserve type) - this behavior is instead controlled by the drop argument.

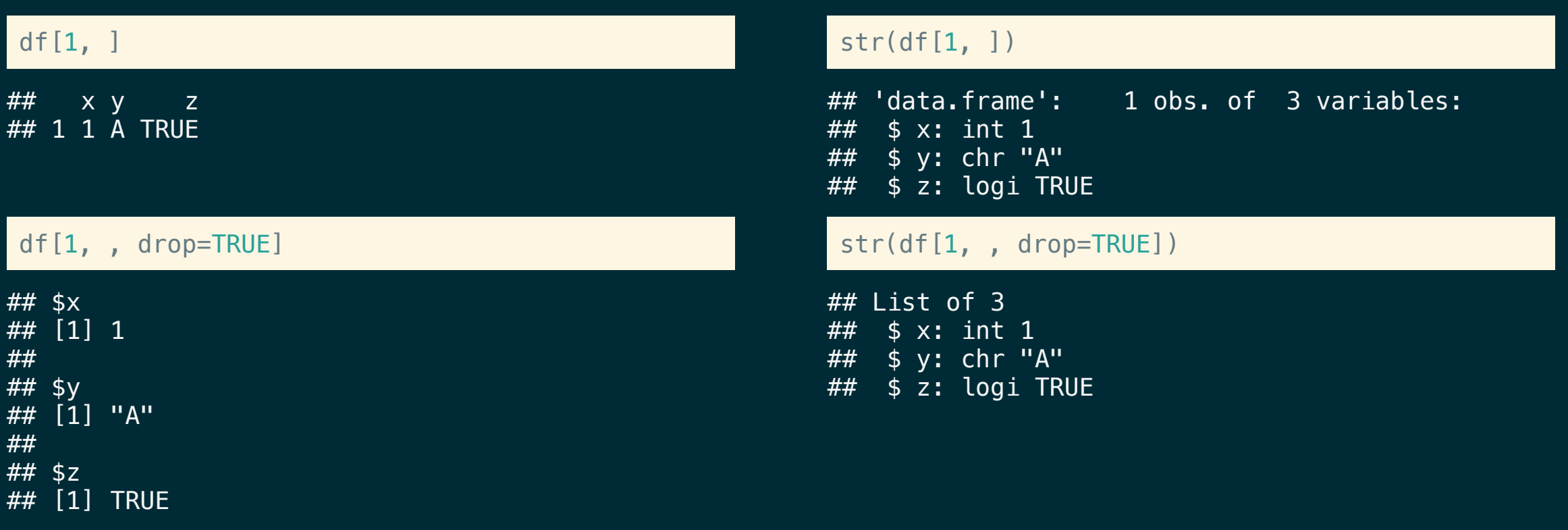

### df[, 1]

#### ## [1] 1 2 3

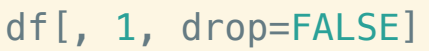

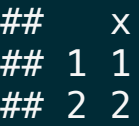

 $## 3 3$ 

### df[1:2, 1:2]

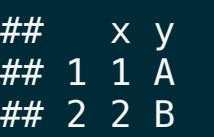

df[1:2, 1:2, drop=TRUE]

## x y ## 1 1 A ## 2 2 B

### str(df[, 1])

## int [1:3] 1 2 3

#### str(df[, 1, drop=FALSE])

## 'data.frame': 3 obs. of 1 variable: ## \$ x: int 1 2 3

#### str(df[1:2, 1:2])

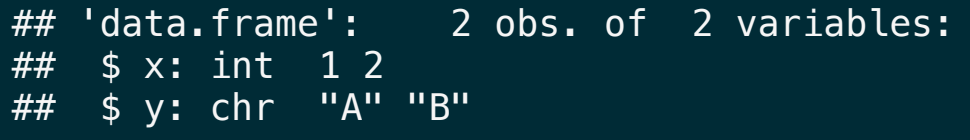

#### str(df[1:2, 1:2, drop=TRUE])

## 'data.frame': 2 obs. of 2 variables: ## \$ x: int 1 2 ## \$ y: chr "A" "B"

drop only works when the resulting value can be represented as a 1d vector (list or atomic).

# **Subsetting and assignment**

### Subsetting and assignment

Subsets can also be used with assignment to update specific values within an object.

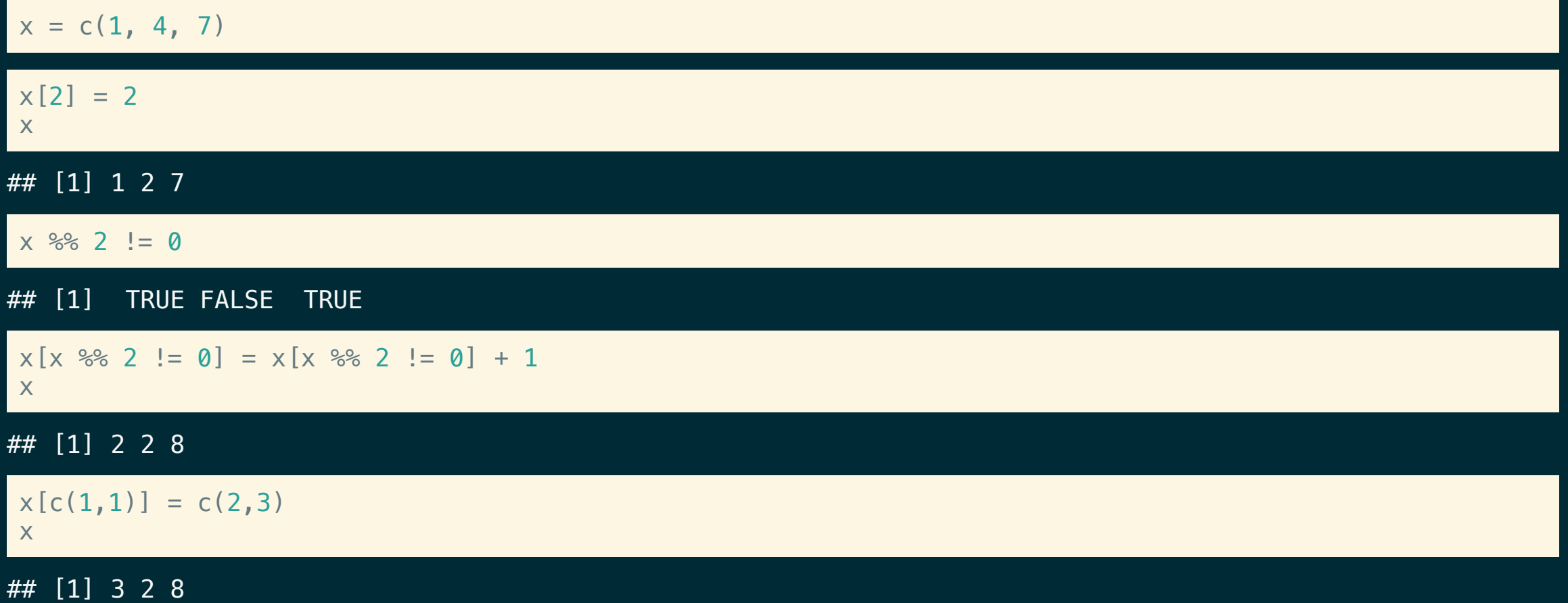

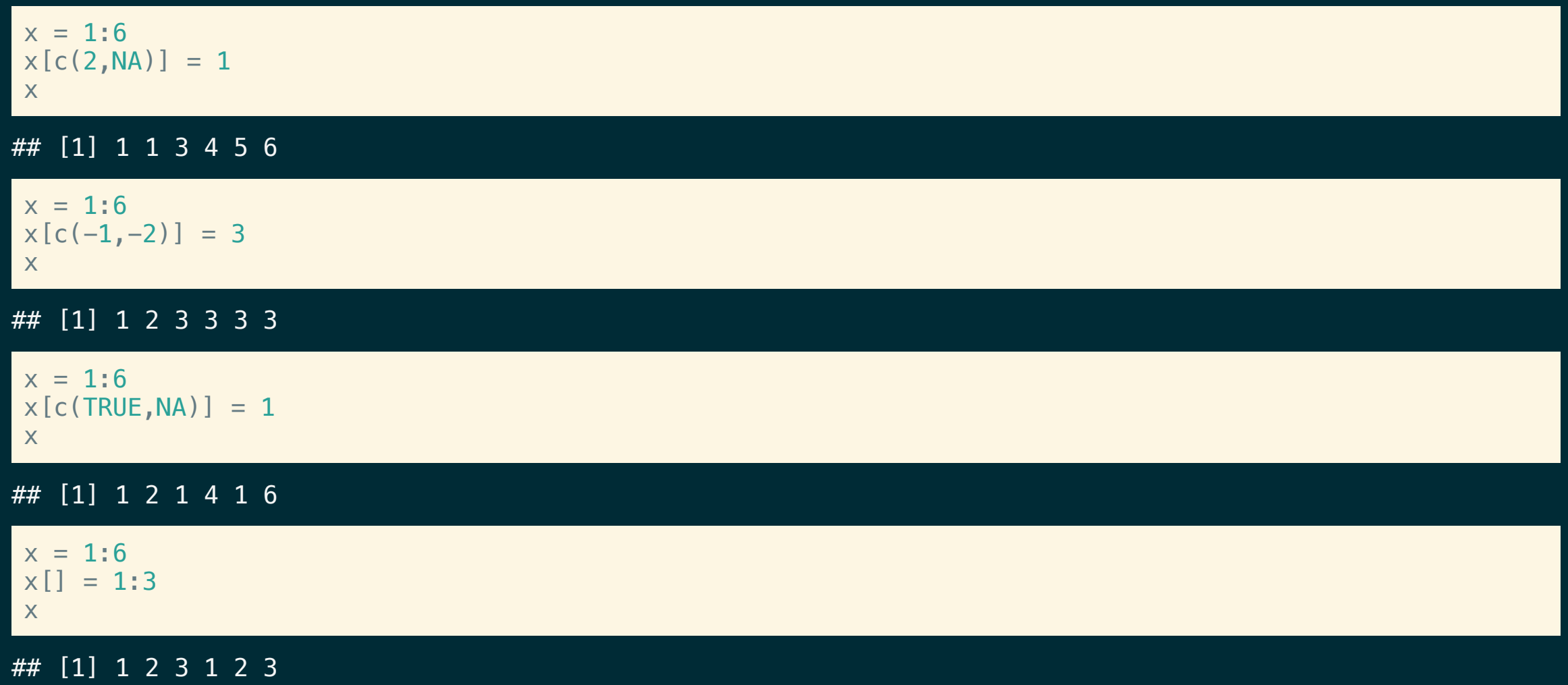

### Subsets of Subsets

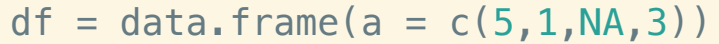

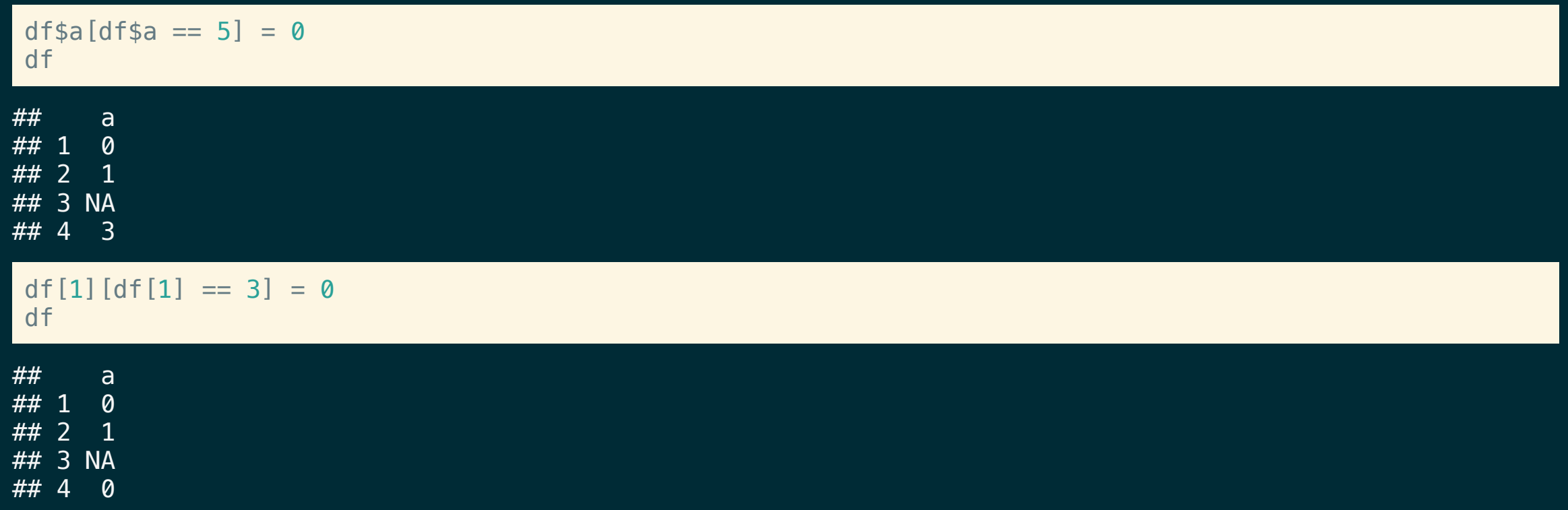

### Exercise <sup>2</sup>

Some data providers choose to encode missing values using values like  $-999$ . Below is a sample data frame with missing values encoded in this way.

```
d = data, frame(patient id = c(1, 2, 3, 4, 5),
  age = c(32, 27, 56, 19, 65),
  bp = c(110, 100, 125, -999, -999),
  o2 = c(97, 95, -999, -999, 99)\left( \right)
```
- Task 1 using the subsetting tools we've discussed come up with code that will replace the  $-999$ values in the  $bp$  and  $o2$  column with actual NA values. Save this as  $d$  na.
- Task 2 Once you have created d\_na come up with code that translate it back into the original data frame d, i.e. replace the NAs with  $-999$ .

### Acknowledgments

Above materials are derived in part from the following sources:

- Hadley Wickham [Advanced](http://adv-r.had.co.nz/) R
- R Language [Definition](http://stat.ethz.ch/R-manual/R-devel/doc/manual/R-lang.html)